# Additional Information

Regularly scheduled meetings will occur every **Fartners!** month. Check www.baconswug.org, for upcoming meeting dates. Mark your calendar and reply to the email invitations for meal planning purposes.

Don't forget to check on class schedules at ACC to find out when a SolidWorks class may be offered.

DFT-153, DFT-154, DFT-254, DDF-211, DDF-252, EGR-250, MEC-260 & MEC-265

Check out the SolidWorks forum at www.solidworks.com.

Please provide feedback regarding this meeting. I would like to know what you thought about the meeting times, location, food, presentations and communications as well as other points you feel lead to mention.

If there are specific topics that interest you please tell us about them and we will try to incorporate them into the presentations. Additionally, if you need assistance with a problem or drawing technique, let us know and we will try to assist you with it.

#### [Visit www.baconswug.org](http://www.baconswug.org)

**Follow us on Pinterest https://www.pinterest.com/BACONSWUG/ Also visit www.alamanacecc.edu/drafting**

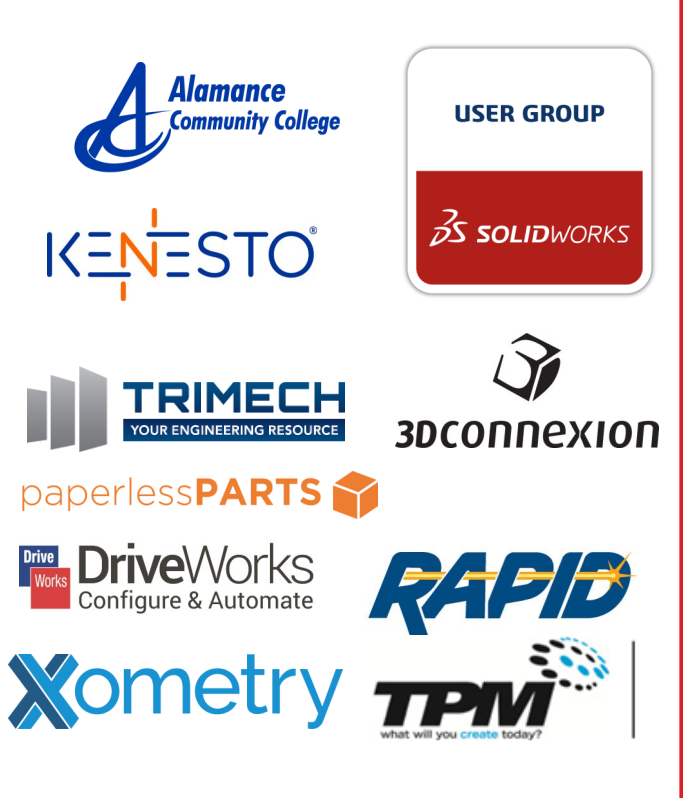

# BACoN SWUG

James Adkins Alamance Community College 1247 Jimmie Kerr Rd. Graham, NC. 27253

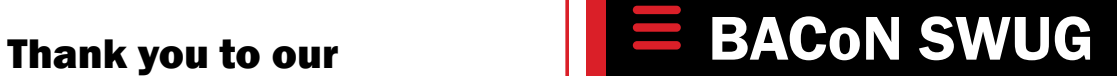

Making Ideas Work with SolidWorks

**B**urlington-**A**lamance **Co**, **N**C. **S**olid**W**orks **U**ser **G**roup

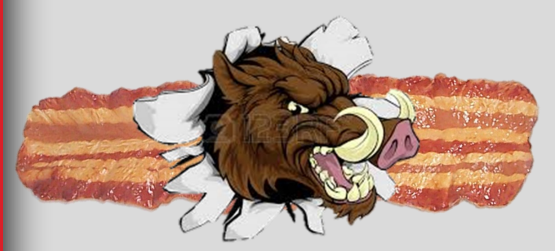

## **BACoN SWUG**

**Nov 8th, 2018 5:30—6:00 meet and greet 6:00—6:30 meal time! 6:30—8:00 Presentation 8:00 Door Prizes and wrap up.** 

**Next meeting, Dec 6th**

**Contact James Adkins bacon.swug@gmail.com 336-684-9309**

# Burlington-Alamance County NC. SolidWorks User Group

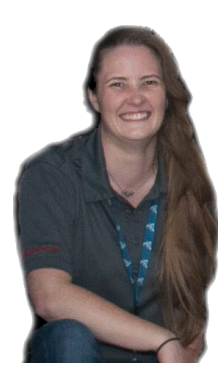

Rachel York is the Community and User Advocacy Manager for DS SOLID-WORKS. She's a Certified SOLIDWORKS Expert, a former user group leader (user group leader of the year 2011), a former reseller application engineer

(taught and provided technical support for SOLIDWORKS products), and she's a huge fan of the SOLIDWORKS Community. In her spare time she enjoys: billiards, reading, and playing video games.

#### **Presentation:**

This presentation provides an introduction to SOLIDWORKS Tools you should know about. How to navigate and maintain your files without losing your references. How to capture and share your SOLIDWORKS settings. How to automate and schedule some of those more tedious tasks. And most importantly, some tips and tricks on how to properly maintain and troubleshoot your installation. This talk is focused on tools outside of SOLIDWORKS that will make your daily usage more pleasant. I like to call it "everything you need to know about SOLIDWORKS without SOLIDWORKS."

#### Meeting Notes:

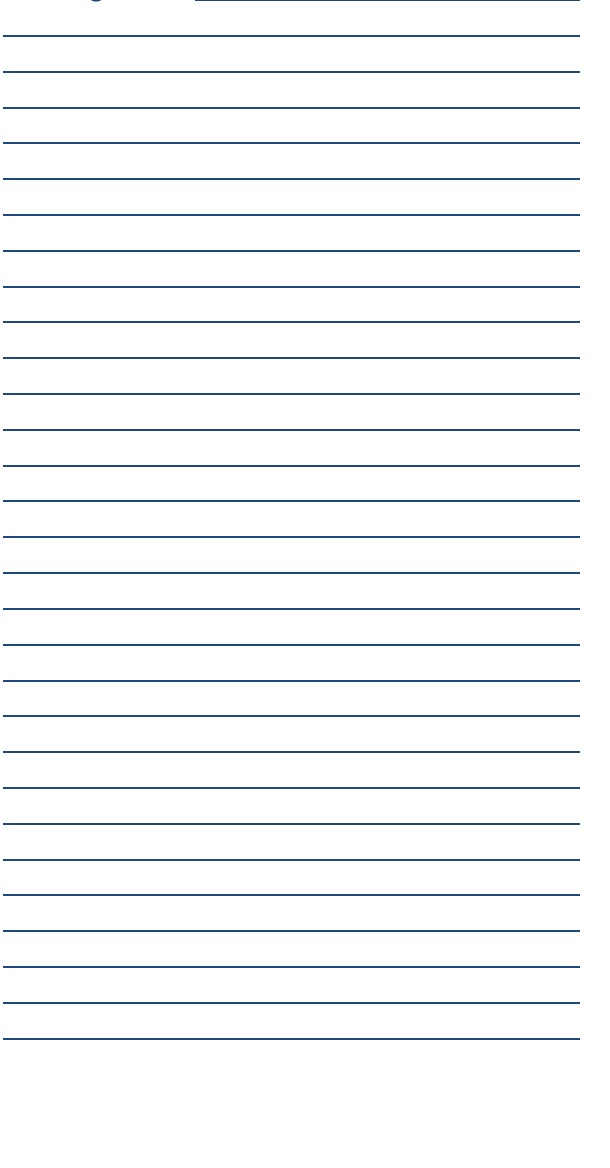

We have access to our user group discussion forum. It is available to each member as a Solid-Works user you can register for a customer portal at www.Solidworks.com

Also join our group forum at [https://](https://linkprotect.cudasvc.com/url?a=https://forum.solidworks.com/groups/burlington-alamance-county-nc-solidworks-user-group&c=E,1,etrawqvQTZZVOTOwf2-0Yvvd1xE7rWlD1K7ZatHbflfjnsZ25GiXp4O5fSFBVpydM_lWtFdoem6rxRuOZYMxCzmuDJqrBEcPs97GxA0xrChuffKFqYHsAnEHrA,,&ty) [forum.solidworks.com/groups/burlington](https://linkprotect.cudasvc.com/url?a=https://forum.solidworks.com/groups/burlington-alamance-county-nc-solidworks-user-group&c=E,1,etrawqvQTZZVOTOwf2-0Yvvd1xE7rWlD1K7ZatHbflfjnsZ25GiXp4O5fSFBVpydM_lWtFdoem6rxRuOZYMxCzmuDJqrBEcPs97GxA0xrChuffKFqYHsAnEHrA,,&ty)alamance-county-nc-[solidworks](https://linkprotect.cudasvc.com/url?a=https://forum.solidworks.com/groups/burlington-alamance-county-nc-solidworks-user-group&c=E,1,etrawqvQTZZVOTOwf2-0Yvvd1xE7rWlD1K7ZatHbflfjnsZ25GiXp4O5fSFBVpydM_lWtFdoem6rxRuOZYMxCzmuDJqrBEcPs97GxA0xrChuffKFqYHsAnEHrA,,&ty)-user-group and post questions or answer others questions.

Don't forget the www.mysolidworks.com site as there are numerous tutorials and training options available.

Learn more about the SolidWorks User Group Network at www.swugn.org

Don't forget to keep up with our group info and future meeting schedule at www.baconswug.org

SWUGN Video, Check it out!

[https://www.youtube.com/watch?](https://www.youtube.com/watch?v=3wyXCOz77uM&feature=youtu.be) [v=3wyXCOz77uM&feature=youtu.be](https://www.youtube.com/watch?v=3wyXCOz77uM&feature=youtu.be)

## BACoN SWUG

James Adkins Alamance Community College 1247 Jimmie Kerr Rd. Graham, NC. 27253 Phone: 336-506-4233 Email: baconswug@gmail.com